## <http://kgsoft.jf.land.to/fswiki/wiki.cgi?page=FSWiki%2FPlugins%2Fdbi>

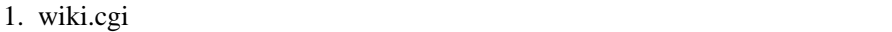

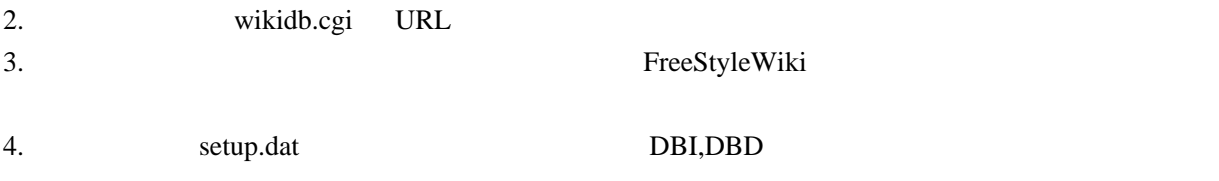

## 5. WikiFarm Wiki

## DBI バインド・ストレージ バイル

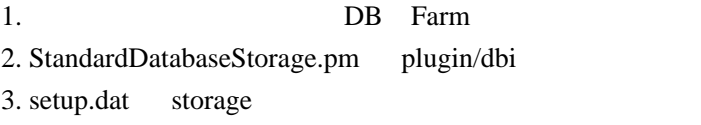

storage = pl ugin: : dbi: : StandardDatabaseStorage

## setup.dat

```
# #data_dir = ./data
# #storage = Wiki::DefaultStorage
 storage = plugin::dbi::StandardDatabaseStorage
# db_driver = SQLite
 db_dir = ./db
 db_name = wiki.db
 #db_user =
 #db_pass =
```